**循 環 器 疾 患 は 、 入 策 院 ・ 外 来 患 者 数 が 多 早 が 地 こ く 再 発 見 率 が 高 療 いい こ と が 大 と き な 問 題 と な っ て い ま す 。 こ の 問 題 の 解 決 と し て 、** —— **病 気 の 期 発 、 治 、 予 防 』** —— **急 性 期 か ら 在 宅 治 療 ま で を カ バ ー す る 地 域 チ ー ム 医 療 』 の 実 践 と て も 重 要 で す 。** — **こ う ち 循 環 器 ア ラ イ ア ン ス 』 は 、 域 の 循 環 器 疾 患 患 者 さ ん が 元 気 に 自 宅 で 長 く 生 活 で き る よ う 、 循 環 器 疾 ス 患 を 共 に 学 ぶ と で 顔 の 見 え る 病 診 連 携 を 構 築 す る た め の 地 域 の カ ン フ ァ レ ン で す 。**

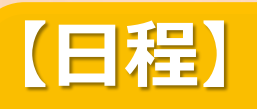

**【Zoom ウェビナー配信】 視聴方法につきましては裏面をご確認下さい**

**主催:第一三共株式会社 後援:高知県医師会**

**後援:社会医療法人「仁生会」細木病院**

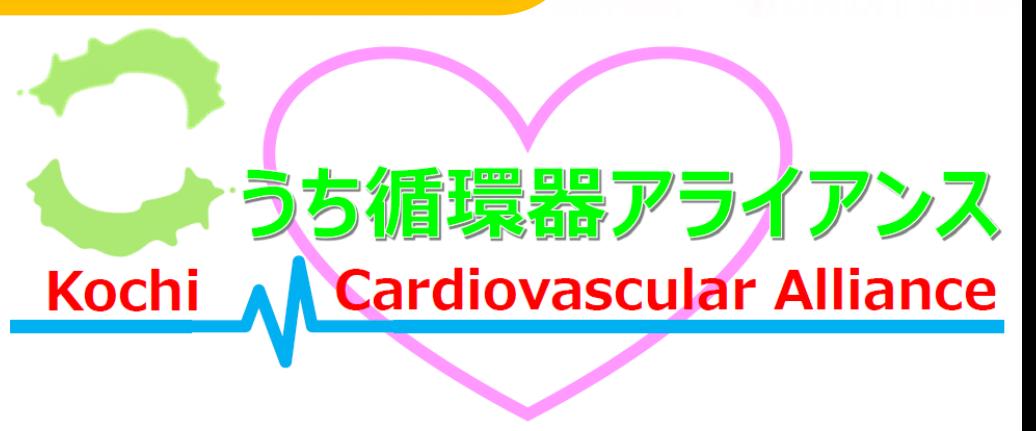

## **●日本医師会生涯教育講座1単位【CC:43 動悸】が取得できます。**

**当日は、ご施設名、お名前を入力頂きますようお願い申し上げます。ご施設名、お名前は 医薬品および医学薬学に関する情報提供のために利用させていただくことがございます。**

**何卒、ご理解とご協力を賜りますようお願い申し上げます。**

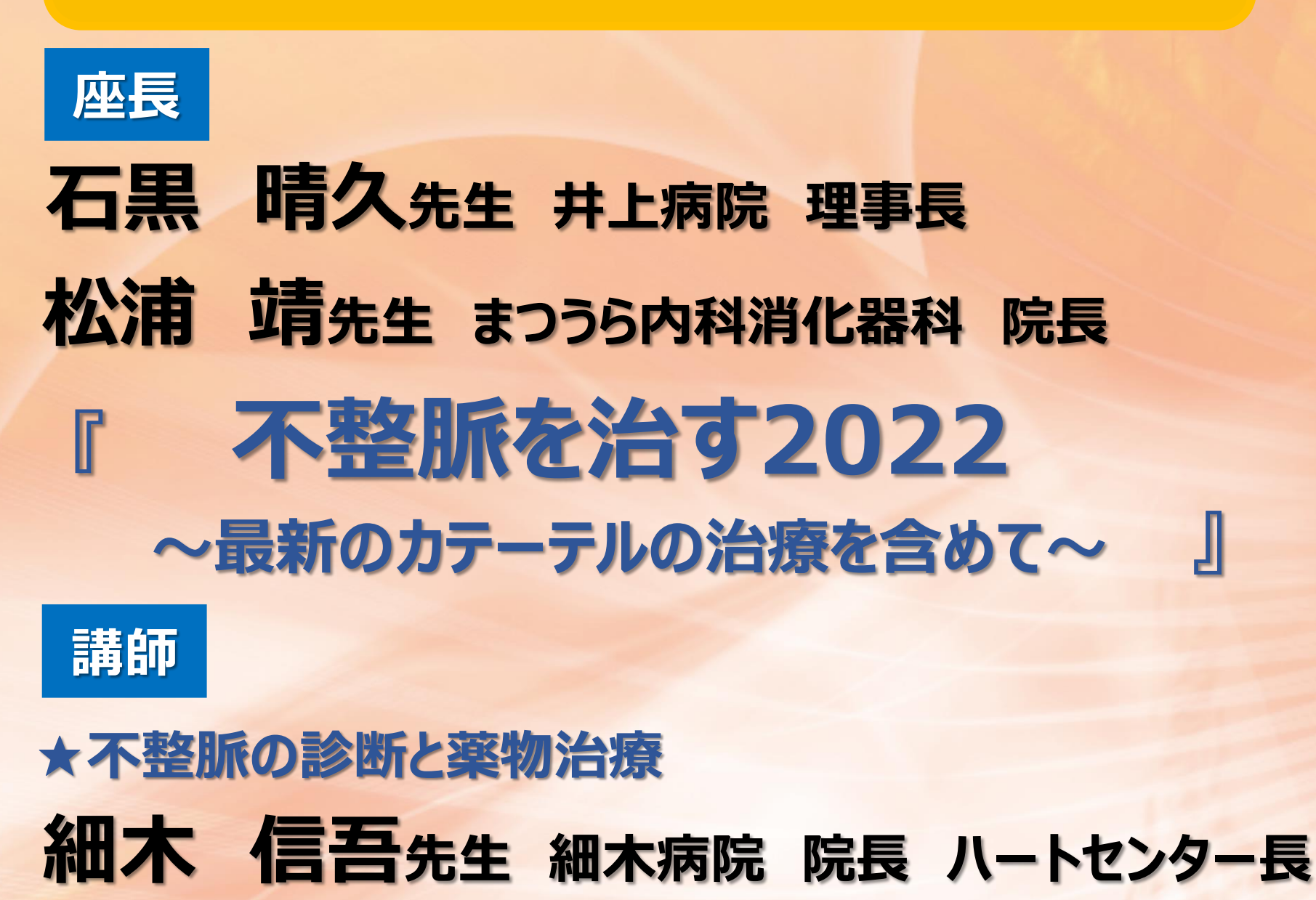

**・ご参加頂ける先生は、下記メールアドレスまでご連絡をお願い致します。 ・第一三共株式会社 宮田 憲二(Mobile:080-3490-7597) ・E-mail:miyada[.kenji.gk@daiichisankyo.co.jp](mailto:tateno.go.hb@daiichisankyo.co.jp) (QRコード読み取りでメール作成画面を表示する事ができます。) ・ご施設名とお名前を明記の上、ご連絡頂ければ幸いです。後日、参加用URLを送付させて頂きます。 受付締め切り:5月11日(水)**

## **2022年5月12日(木) 19:00~20:00**

**山本 哲史先生 細木病院 循環器内科部長**

**西本 隆史先生 細木病院 循環器内科科長 ★AFに対するアブレーションの実際**

**●対象は医師・コメディカルです。** 

**★不整脈へのカテーテルアブレーション**

**第**

**回**

**こ** 

**う**

**ち**

**循**

**環**

图<br>111

**ア**

**ラ**

**イ**

**ア**

**ン** 

**ス**

**12**

## Web講演会ご視聴方法

ZOOM Webinarによるご視聴は、事務局よりご案内差し上げた先生のみとなっております。 なお、本講演会は医療用医薬品に関する情報を取り扱いますので、医療関係者以外の方がいらっしゃる 公共の場所などからのアクセスはお控えください。 また、録音、録画、撮影等はお控えください。

ZOOM Webinarによる 推奨ご視聴環境

インターネット環境の良い場所 での接続をお願いします

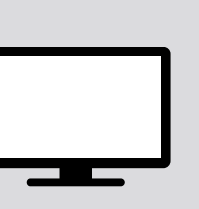

PC Windows、MacOS サポートブラウザ Google Chrome

その他環境についてはZOOM公式サイトでご確認下さい。

モバイル、タブレット

ZOOMアプリのインストールが

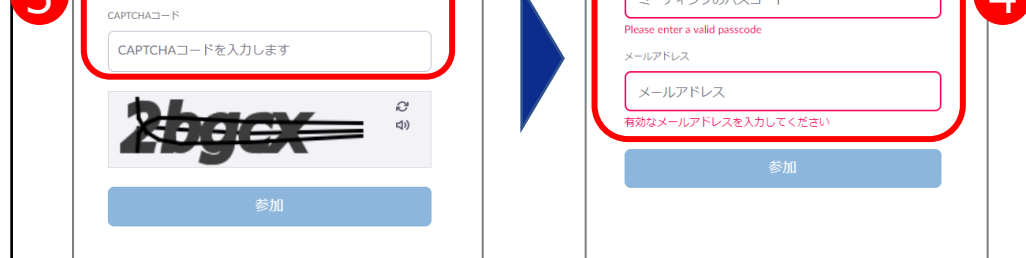

必要です。

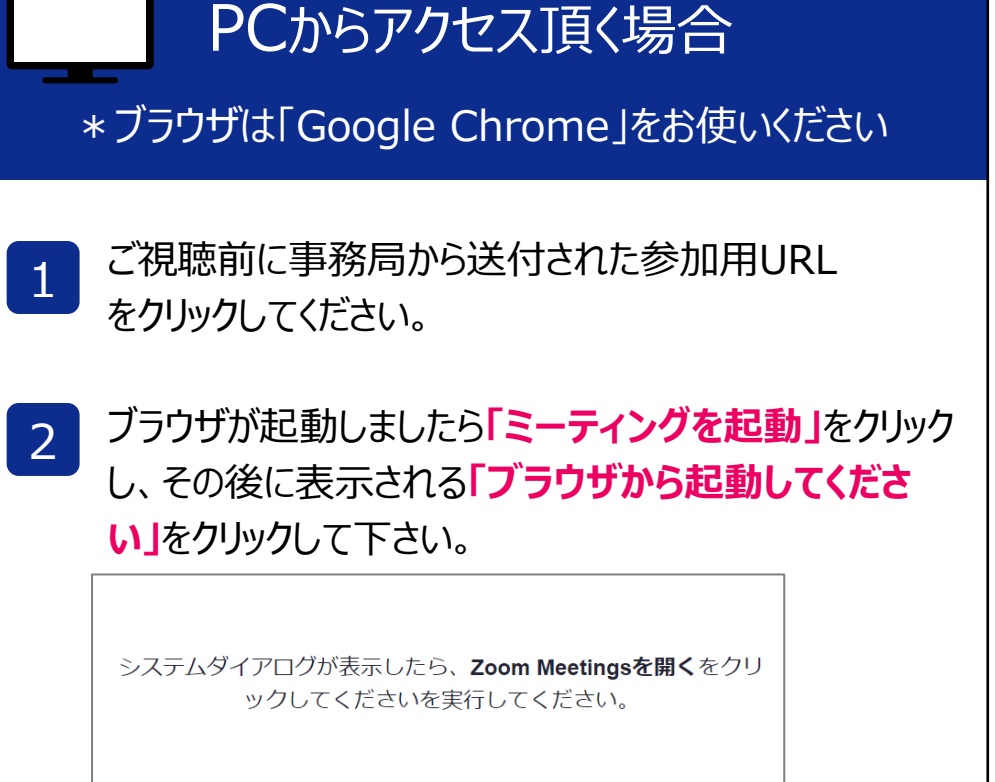

デスクトップアプリをお持ちの方はそちらからもご参加頂けます

**ご施設名とお名前、CAPTHCAコード**を入力し、**「参 加」**をクリックしてください。その後、メールに記載されてい る**パスコードと、ご自身のメールアドレス**を入力し、**「参 加」**をクリックしてください。 3

画面下部のメニューバーにあるQ&Aよりご質問を入力 することができます。 視聴が終わりましたら画面右下の **「退出」**をクリックしてください。

4

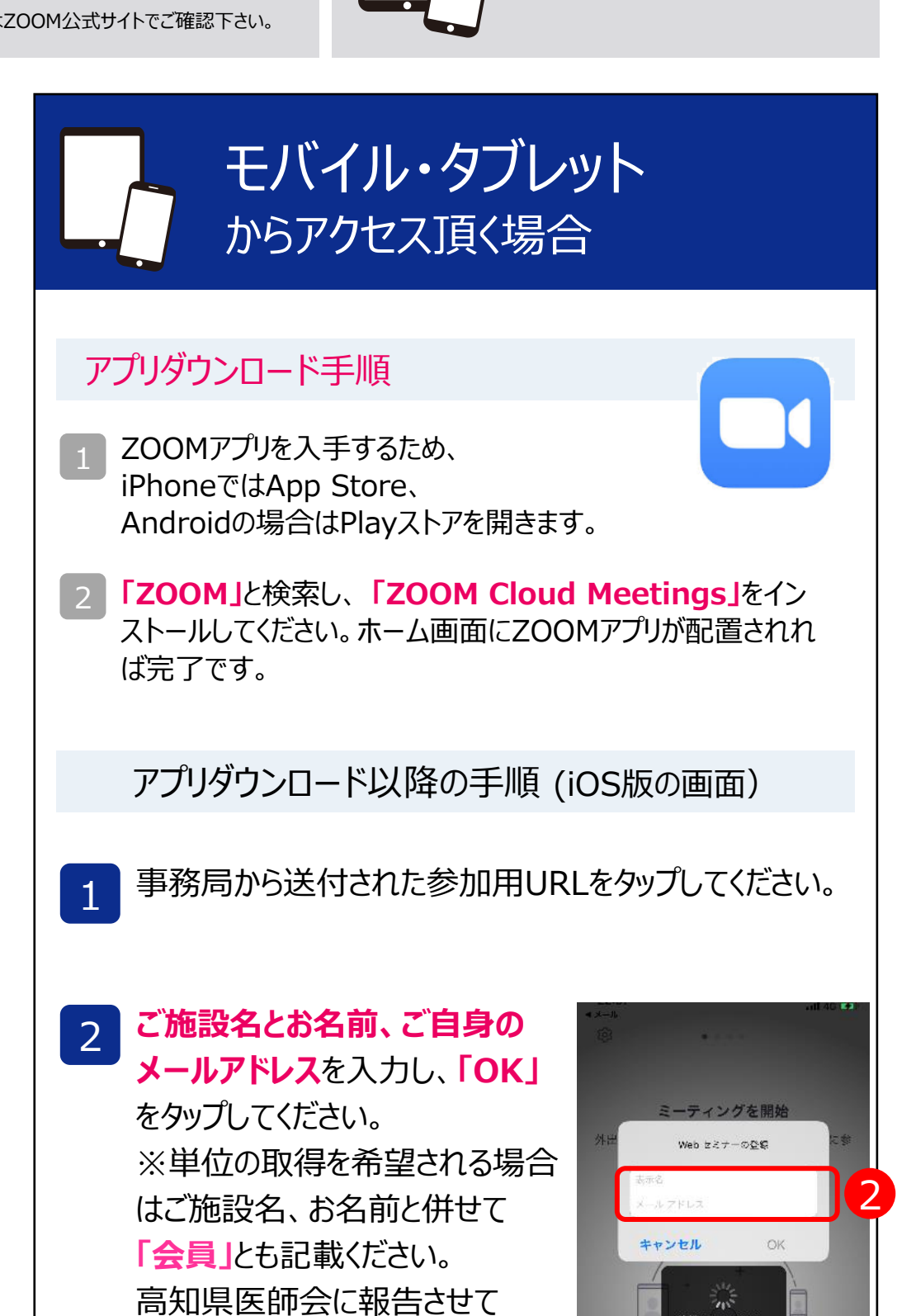

頂きます。

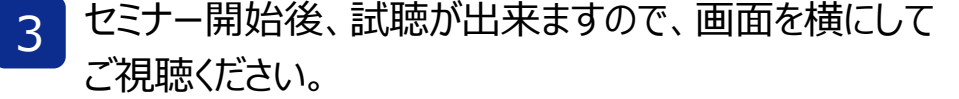

待機していま

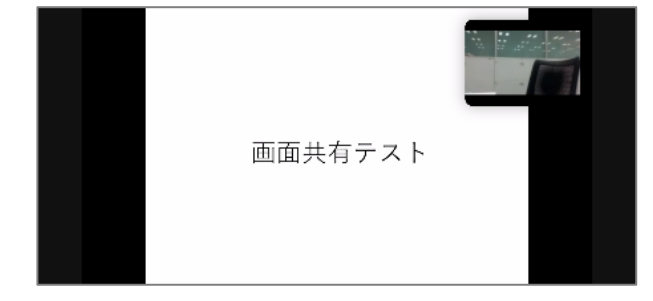

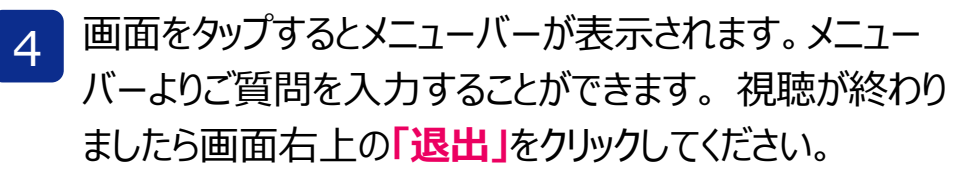

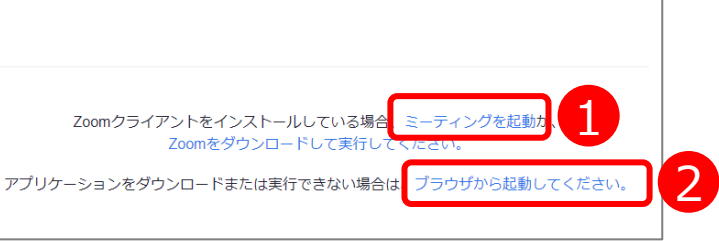

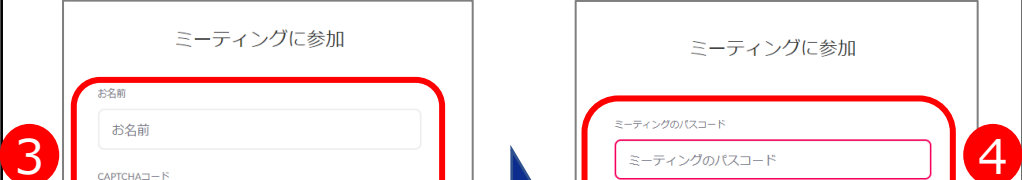

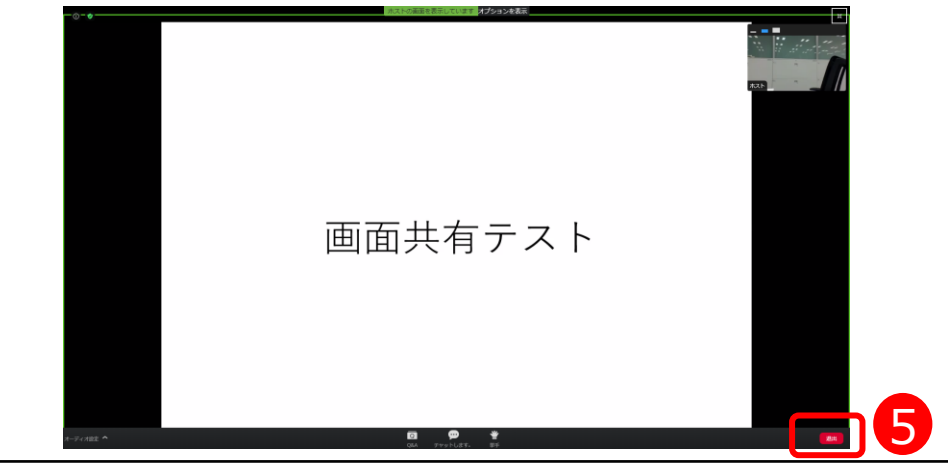

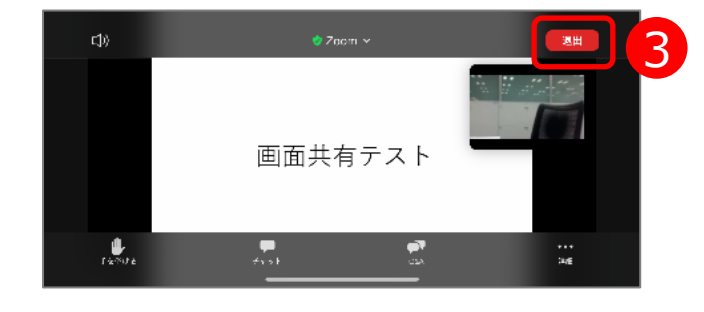